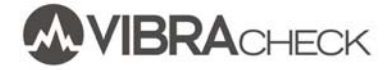

### **EJEMPLO DE BALANCEO EN UN PLANO CON VIBRACHECK**

Este documento indica los pasos a seguir para balancear un rotor en un plano usando Vibracheck.

En este ejemplo usted aprenderá a:

- Realizar las conexiones necesarias
- Configurar Vibracheck para realizar el balanceo
- Llevar adelante los pasos del balanceo

Los modelos de Vibracheck compatibles con estas mediciones son:

- Vibracheck 100 B
- Vibracheck 100 AB
- Vibracheck 100 ABG
- Vibracheck 200 AB
- Vibracheck 200 ABG
- Vibracheck 200 ABGO

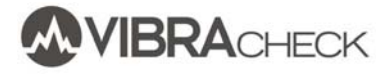

En este ejemplo de laboratorio se indican los pasos a seguir para balancear un disco que gira a una *velocidad de 900 RPM.*

*Se harán mediciones de vibraciones y se obtendrá el contrapeso requerido a partir del procedimiento simple propuesto por Vibracheck. Para el caso en que se deseen ajustar los contrapesos, medir el desbalanceo residual o calificar el desbalanceo de acuerdo a la norma ISO 1940, es necesario trabajar con el software MAINTraq Balance (http://www.idear.net/Especificaciones/MAINTraqBalance.pdf)*

## **PASO 1: PREPARE LA MEDICIÓN**

- 1. Pegue una cinta reflectiva sobre el eje de la máquina. La cinta debe ser lo suficientemente grande para que el paso frente al sensor sea de al menos 1 milisegundo
- 2. Apunte el fototacómetro hacia la cinta reflectiva a unos 20 o 30 cm de distancia
- 3. Ubique el acelerómetros sobre un puntos de medición radial
- 4. Conecte el acelerómetro a la entrada CANAL 1 Vibracheck
- 5. Conecte el fototacómetro a la entrada MULTIPIN de Vibracheck
- 6. Encienda Vibracheck

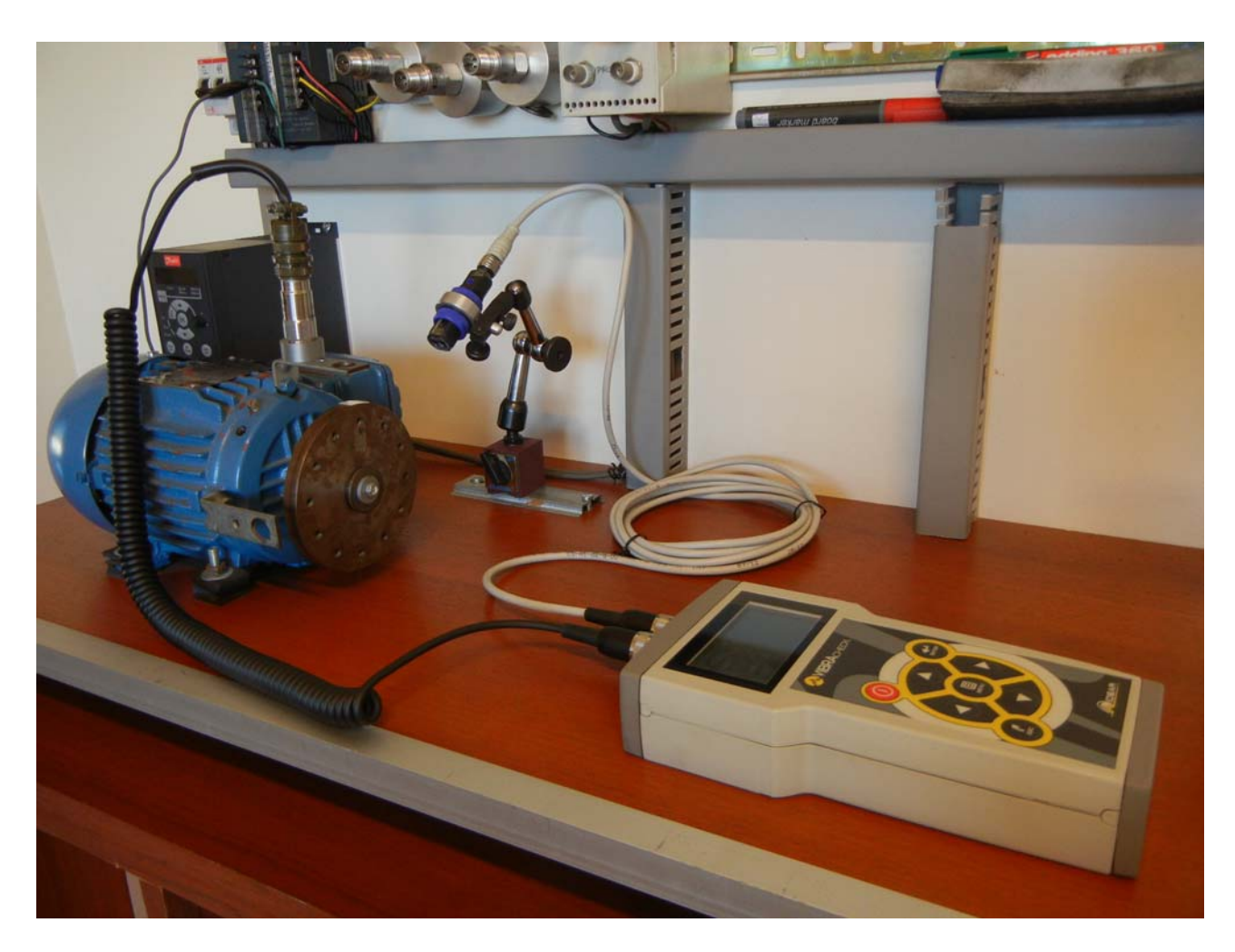

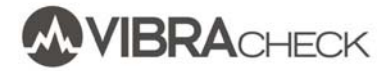

7. Verifique que el led del fototacómetro encienda cuando la cinta reflectiva pase frente al mismo

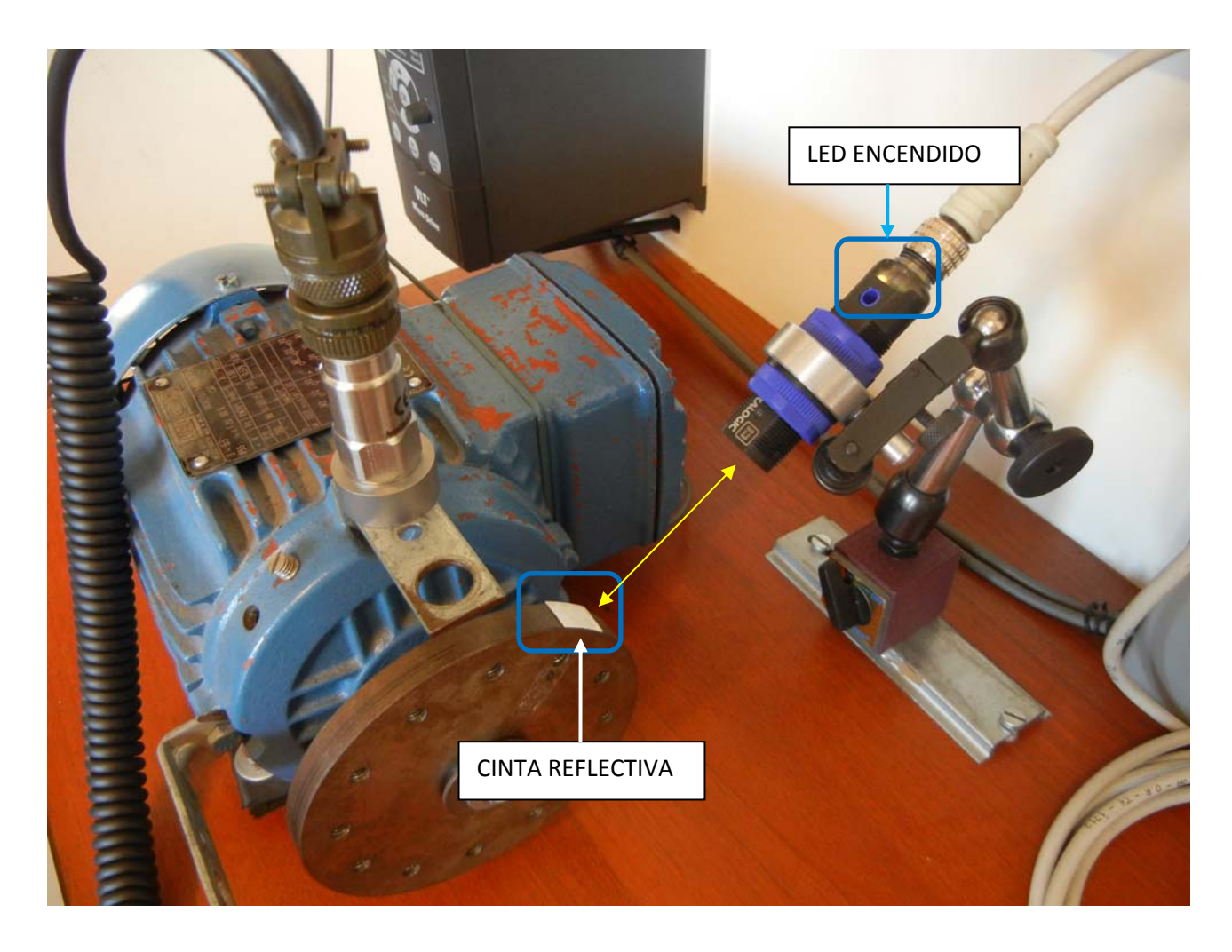

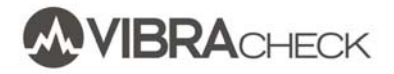

# **EJEMPLO DE BALANCEO EN UN PLANO CON VIBRACHECK**

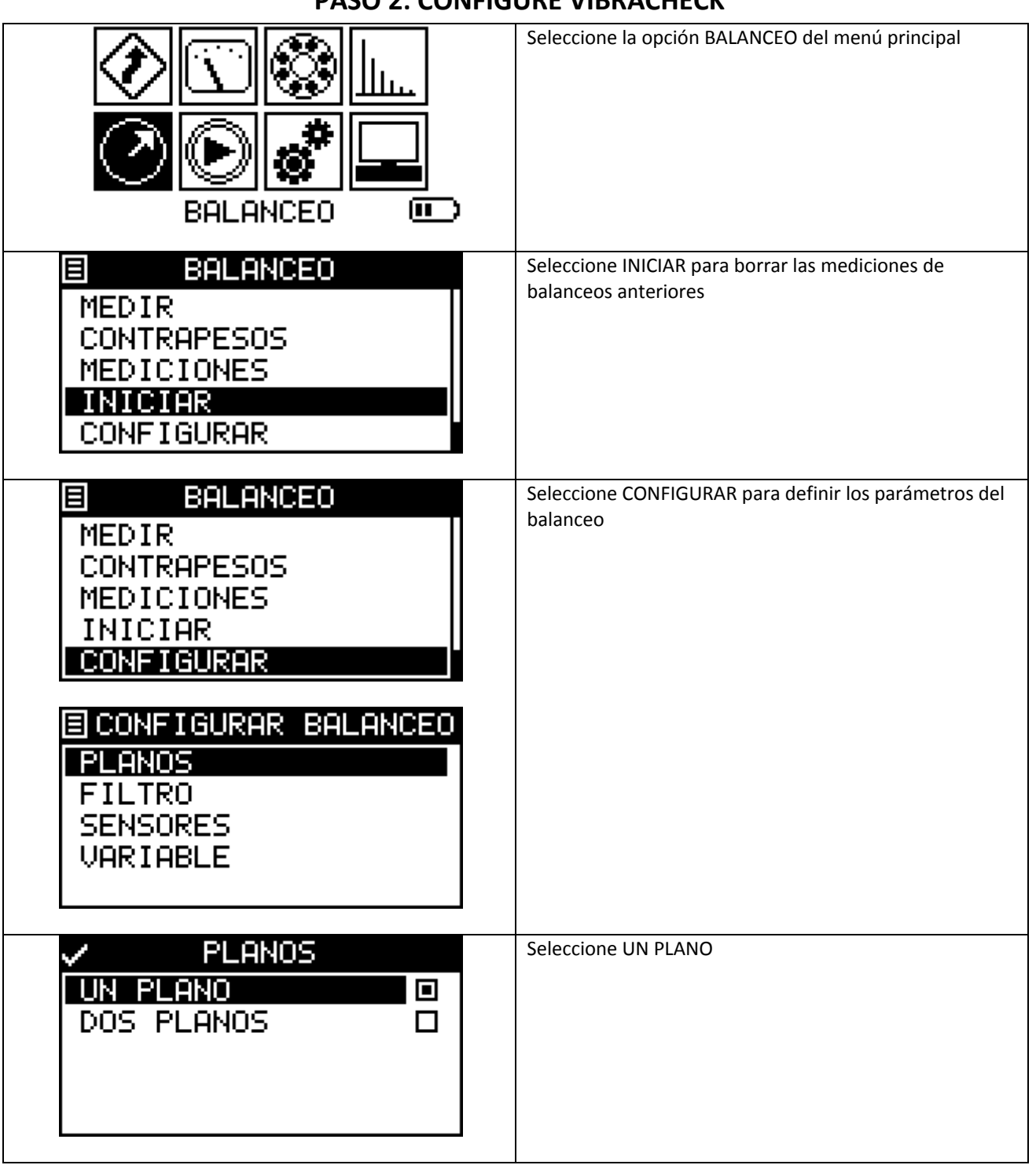

# **PASO 2: CONFIGURE VIBRACHECK**

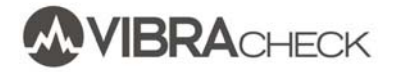

# **EJEMPLO DE BALANCEO EN UN PLANO CON VIBRACHECK**

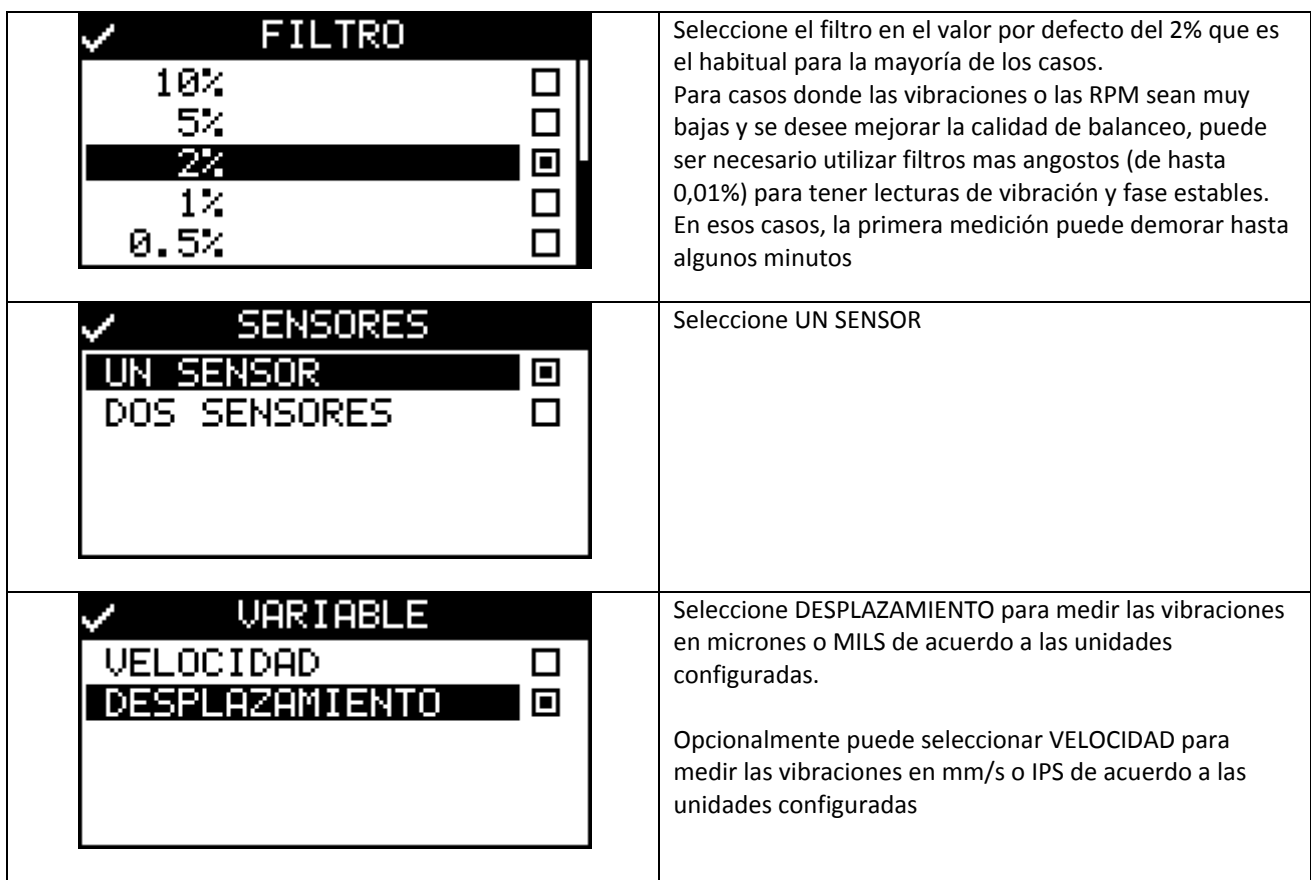

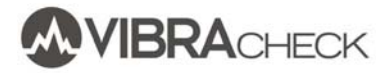

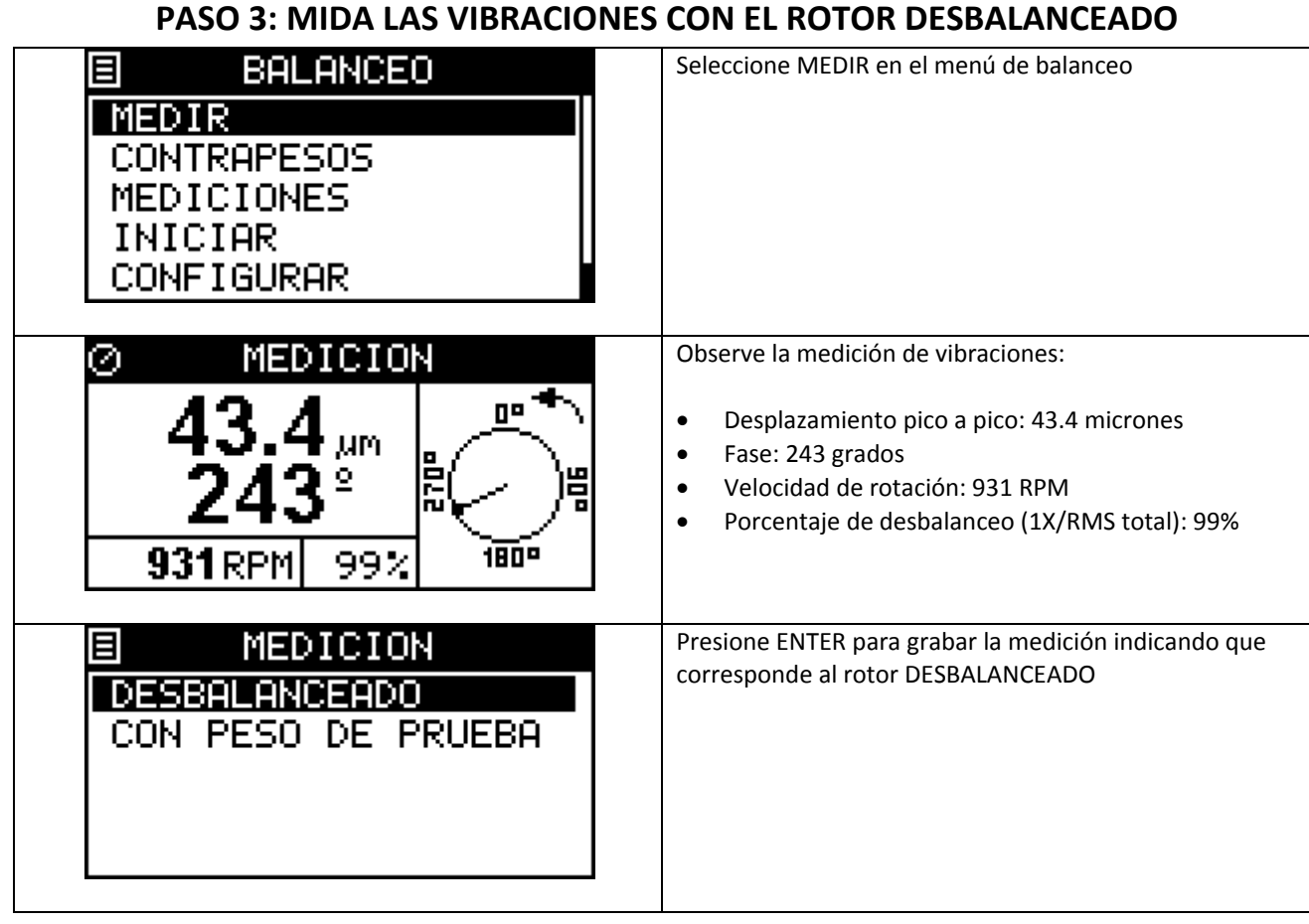

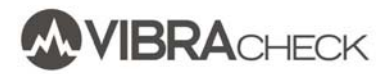

#### **PASO 4: PONGA UN PESO DE PRUEBA**

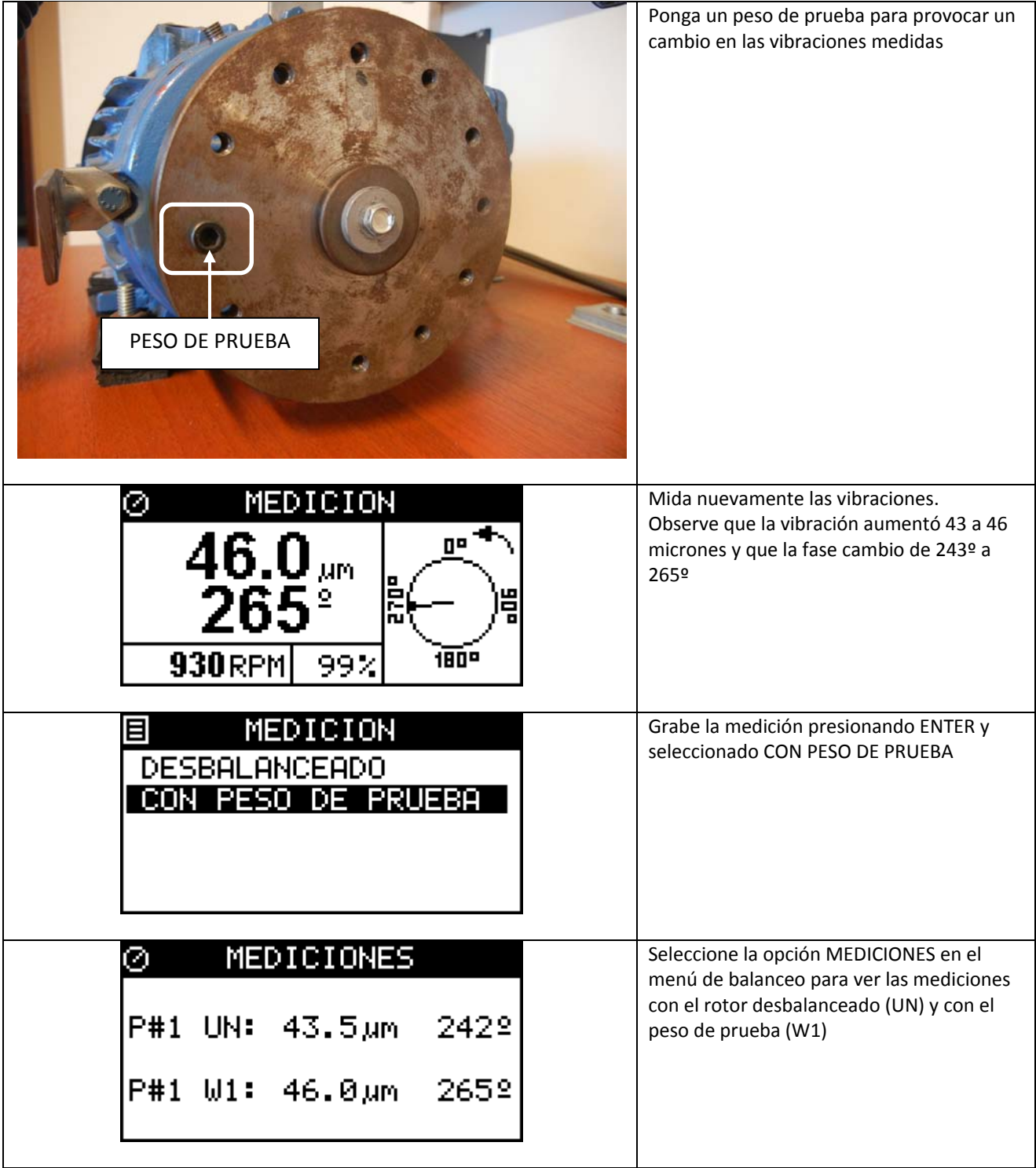

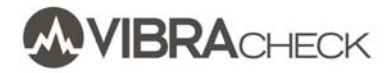

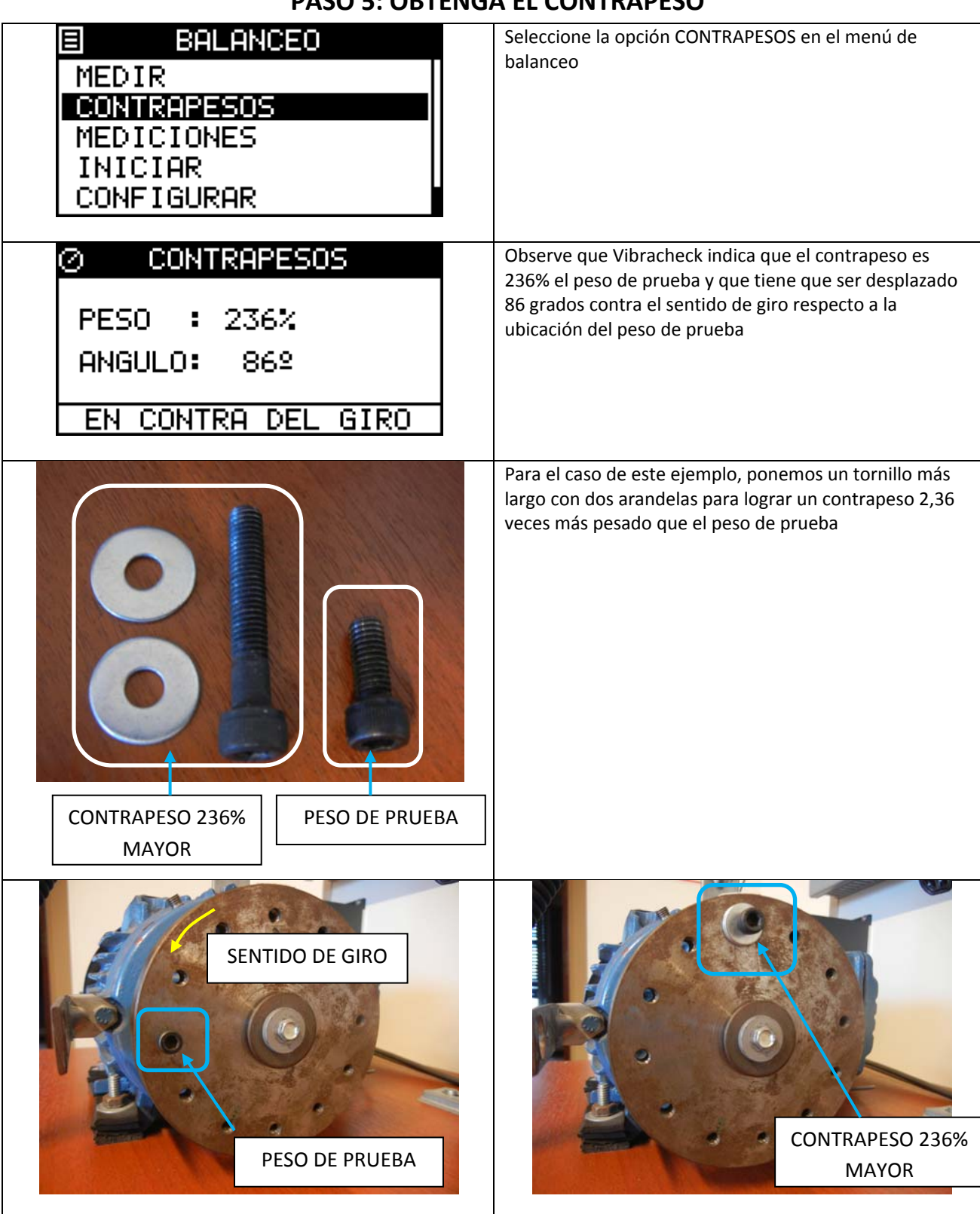

# **PASO 5: OBTENGA EL CONTRAPESO**

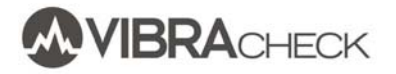

### **PASO 6: MEDIR LA VIBRACIÓN CON EL CONTRAPESO**

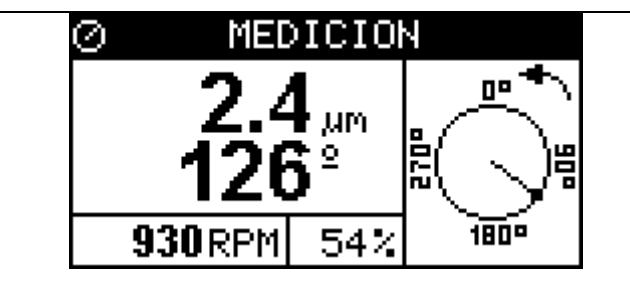

Observe que con el contrapeso la vibración bajó a 2,4 micrones

### **PASO 7: COMPARE LAS VIBRACIONES ANTES Y DESPUÉS DEL BALANCEO**

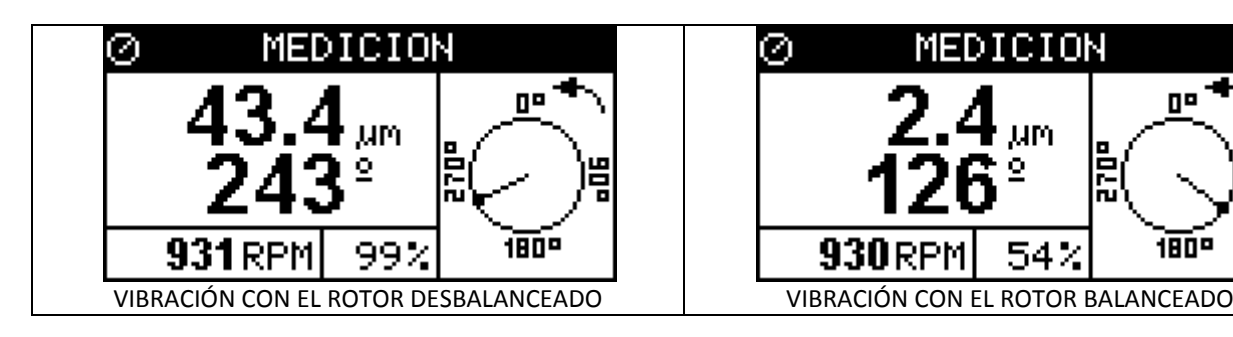

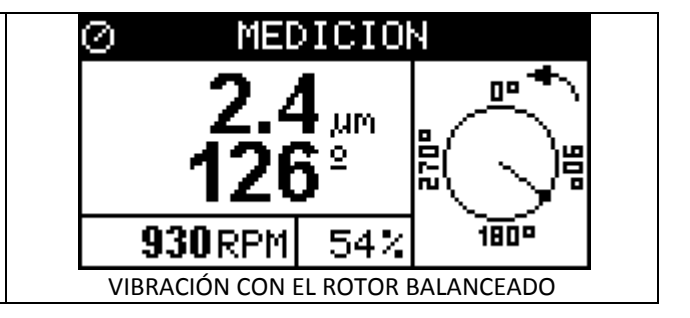

### **PASO 8: MIDA LAS VIBRACIOENS EN VELOCIDAD**

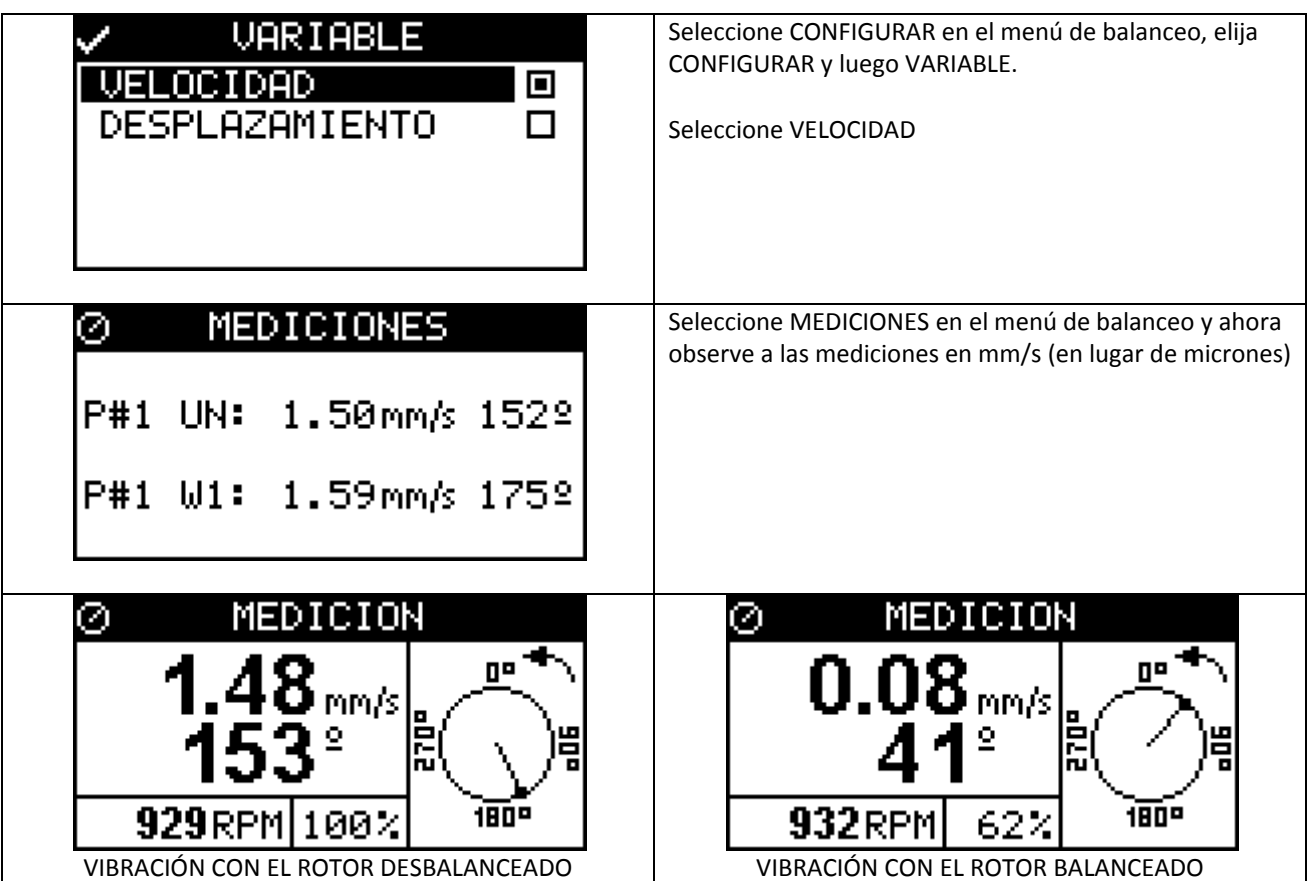